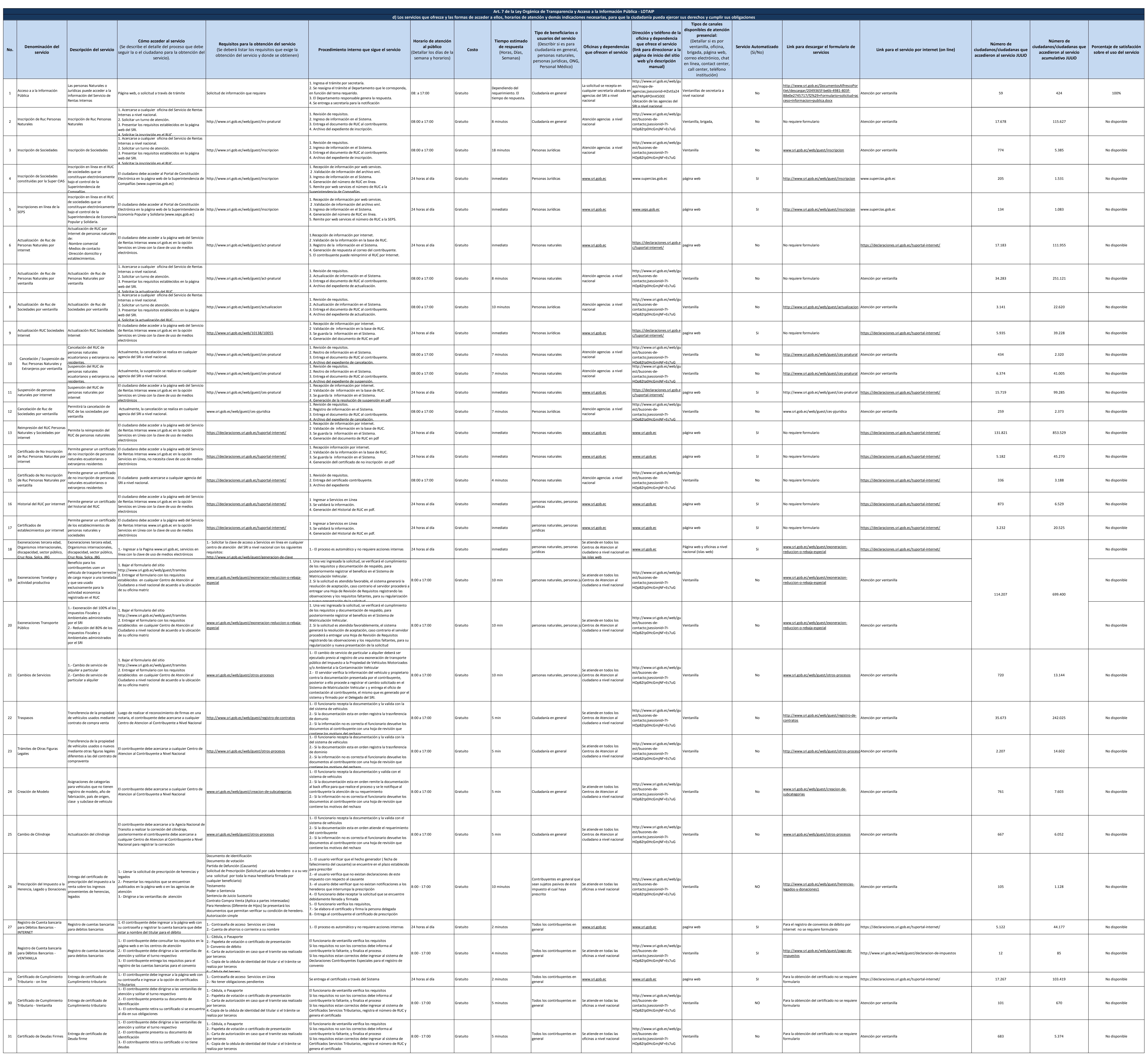

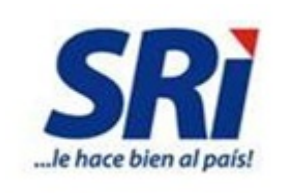

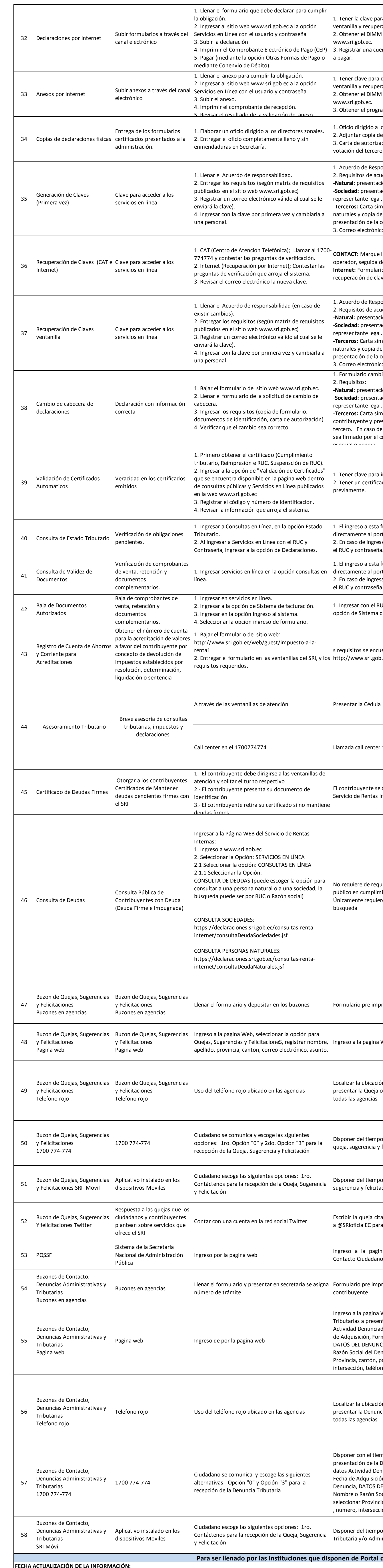

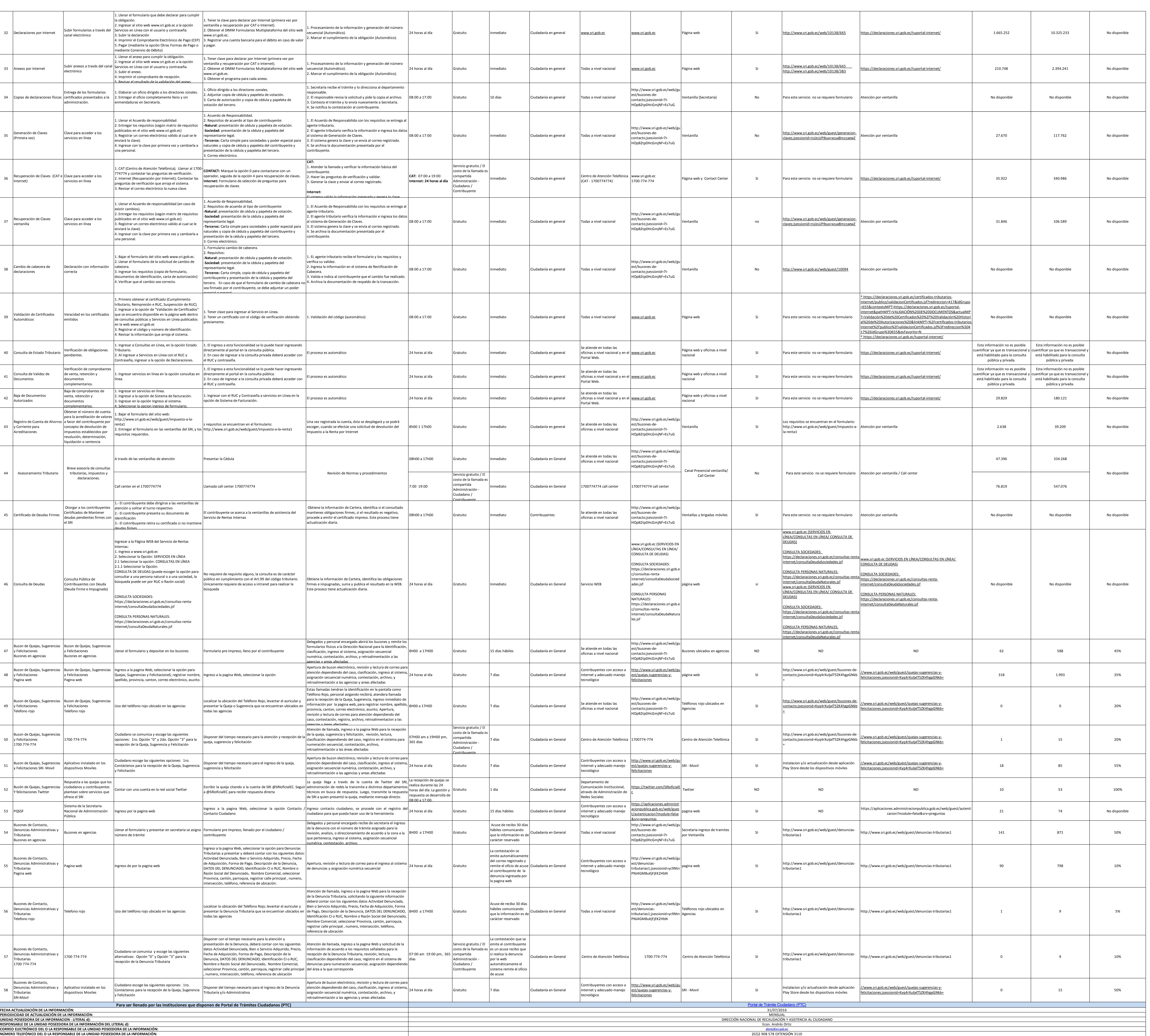

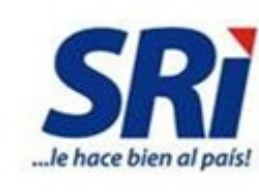

**UNIDAD POSEEDORA DE LA INFORMACION - LITERAL d):**

**RESPONSABLE DE LA UNIDAD POSEEDORA DE LA INFORMACIÓN DEL LITERAL d): CORREO ELECTRÓNICO DEL O LA RESPONSABLE DE LA UNIDAD POSEEDORA DE LA INFORMACIÓN:**